# STATISTIQUES DESCRIPTIVES

**Tout le cours en vidéo : https://youtu.be/dZ1arqz41Bg**

En italien, « stato » désigne l'état. Ce mot a donné « statista » pour « homme d'état ». En 1670, le mot est devenu en latin « statisticus » pour signifier ce qui est relatif à l'état. Les statistiques ont en effet d'abord désigné l'étude des faits sociaux relatifs à l'état.

# Partie 1 : Moyenne, médiane, étendue

### 1. Moyenne

Méthode : Calculer une moyenne

**Vidéo https://youtu.be/h0urYAnMUNI**

Les deux séries suivantes présentent les notes obtenues par 2 élèves : Nadir:  $4$ ;  $6$ ;  $18$ ;  $8$ ;  $17$ ;  $11$ ;  $12$ ;  $18$ 

Julie : 15 ; 9 ; 14 ; 13 ; 10 ; 12 ; 12 ; 11 ; 10

Calculer les moyennes des notes de Nadir et Julie.

### **Correction**

- Moyenne de Nadir =  $(4 + 6 + 18 + 8 + 17 + 11 + 12 + 18)$  : 8 = 11,75
- Moyenne de Julie =  $(15 + 9 + 14 + 13 + 10 + 12 + 12 + 11 + 10)$ :  $9 \approx 11.8$

Propriété de linéarité de la moyenne : Soit  $a$  et  $b$  deux nombres réels.

- Si dans une série, on multiplie toutes les valeurs par  $a$ , alors la moyenne est multipliée par  $a$ .
- Si dans une série, on ajoute  $b$  à toutes les valeurs, alors on ajoute  $b$  à la moyenne.

Méthode : Utiliser la propriété de linéarité de la moyenne

**Vidéo https://youtu.be/Z4bwDyrtO8A**

On a relevé le prix au litre de l'essence dans différentes stations :

 $1,5 - 1,44 - 1,51 - 1,62 - 1,58$ 

a) Calculer la moyenne des prix.

b) Conséquence de la crise sur les matières premières, on constate une hausse des prix de 30% le mois suivant. Calculer le prix moyen après augmentation.

c) Pour compenser cette hausse, l'état décide d'attribuer une remise de 15 centimes par litre d'essence. Calculer le prix moyen après remise et comparer avec le prix moyen avant la crise.

# **Correction**

a) Moyenne =  $(1,5 + 1,44 + 1,51 + 1,62 + 1,58)$ : 5 = 1,53. Le prix moyen dans les 5 stations est de 1,53  $\epsilon$ .

b) Augmenter un nombre de 30%, c'est le multiplier par  $1 + 0.30 = 1.30$ . Si toutes les valeurs de la série sont multipliées par 1,30, alors la moyenne est multipliée par 1,30.

Moyenne après augmentation :  $1.53 \times 1.30 = 1.989$ . Le prix moyen le mois suivant est de  $1,989 \notin$ .

c) Si on soustrait 0,15 à toutes les valeurs de la série, alors on soustrait 0,15 à la moyenne. Moyenne après réduction : 1,989 − 0,15 = 1,839. Le prix moyen après remise est de  $1,839 \text{ } \text{\ensuremath{\in}}$ . Il reste supérieur au prix moyen avant la crise qui était de 1,55 €.

# 2. Médiane (Rappel)

Méthode : Calculer une médiane

**Vidéo https://youtu.be/kr90dXv0NFY** (à partir d'une liste)

**Vidéo https://youtu.be/lv9ZJ8dGn54** (à partir d'un tableau)

**Vidéo https://youtu.be/msDPkgW2nhw** (à partir d'un diagramme)

On rappelle les notes obtenues par Nadir et Julie : Nadir:  $4$ ;  $6$ ;  $18$ ;  $8$ ;  $17$ ;  $11$ ;  $12$ ;  $18$ 

Julie : 15 ; 9 ; 14 ; 13 ; 10 ; 12 ; 12 ; 11 ; 10

Calculer les médianes des notes des deux élèves.

### **Correction**

Pour déterminer les notes médianes, il faut **ordonner** les séries. La médiane partage la série en deux groupes de même effectif.

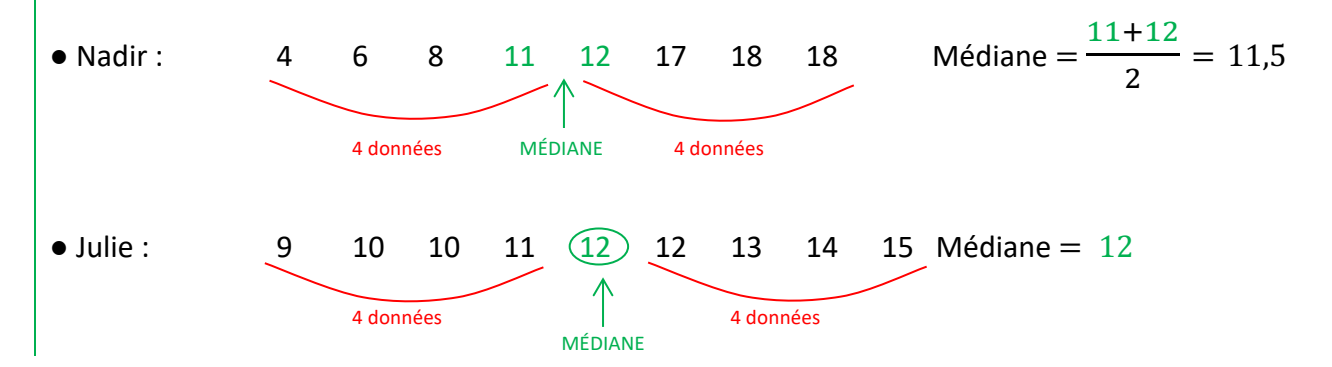

### 3. Étendue (Rappel)

Définition : Étendue = Plus grande valeur – Plus petite valeur

Méthode : Calculer une étendue

**Vidéo https://youtu.be/PPXGOs2b4Ls**

On rappelle les notes obtenues par Nadir et Julie : Nadir : 4 ; 6 ; 18 ; 8 ; 17 ; 11 ; 12 ; 18

Julie : 15 ; 9 ; 14 ; 13 ; 10 ; 12 ; 12 ; 11 ; 10

Calculer les étendues des notes de Nadir et Julie.

### **Correction**

- Nadir : La plus grande valeur est 18 et la plus petite valeur est 4 donc :
- Étendue = 18 − 4 = 14
- Julie : Étendue =  $15 9 = 6$

# Partie 2 : Quartiles, écart interquartile

Définitions :

- **Premier quartile**, noté  $Q_1 = 1^{\text{ère}}$  valeur dépassant le quart de l'effectif ordonné.
- **Troisième quartile**, noté  $Q_3 = 1$ <sup>ère</sup> valeur dépassant les trois-quarts de l'effectif ordonné.

 $Définition:$  **Écart interquartile** =  $Q_3 - Q_1$ 

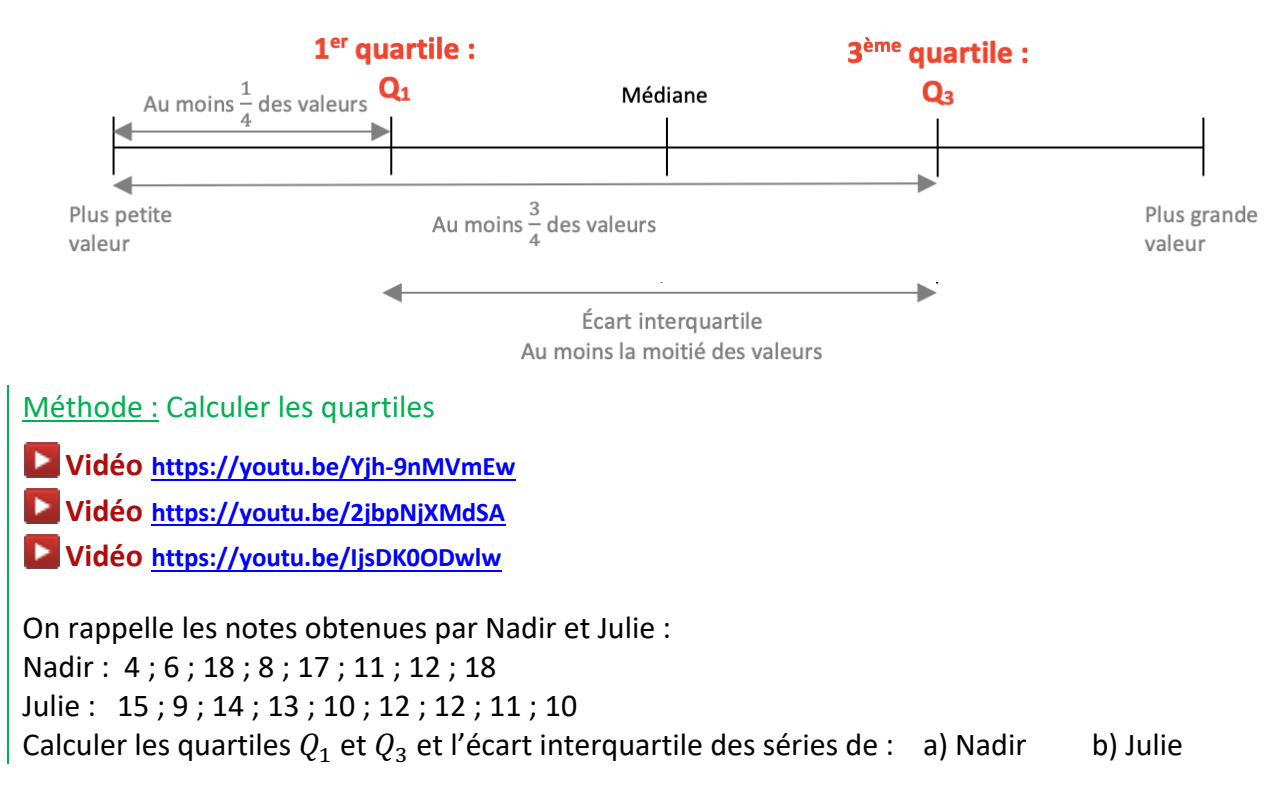

*Yvan Monka – Académie de Strasbourg – www.maths-et-tiques.fr*

### **Correction**

a) Pour déterminer les quartiles, il faut **ordonner** la série. **Nadir :** 4 6 8 11 12 17 18 18  $\bullet$  1<sup>er</sup> quartile  $Q_1 = 1^{\text{ère}}$  valeur dépassant le quart de l'effectif. L'effectif total est de 8, on calcule le quart de 8 : !  $\frac{1}{4} \times 8 = 2$ ,  $Q_1$  est la 2<sup>e</sup> valeur de la série ordonnée. Donc :  $Q_1 = 6$ . « Un quart, au moins, des notes de Nadir sont inférieures ou égales à 6. »  $\bullet$  3<sup>e</sup> quartile  $Q_3 = 1^{\text{ère}}$  valeur dépassant les trois-quarts de l'effectif. L'effectif total est de 8, on calcule les trois-quarts de 8 : %  $\frac{1}{4} \times 8 = 6$  :  $Q_3$  est la 6<sup>e</sup> valeur de la série ordonnée. Donc  $Q_3 = 17$ . « Trois-quarts, au moins, des notes de Nadir sont inférieures ou égales à 17. » • L'écart interquartile est égal à  $Q_3 - Q_1 = 17 - 6 = 11$ . « La moitié, au moins, des notes de Nadir sont comprises entre 6 et 17. » b) **Julie :** 9 10 10 11 12 12 13 14 15 ● L'effectif total est de 9. !  $\frac{1}{4} \times 9 = 2.25 \rightarrow 3$ ,  $Q_1$  est la 3<sup>e</sup> valeur de la série ordonnée. Donc  $Q_1 = 10$ . ● %  $\frac{1}{4} \times 9 = 6{,}75 \rightarrow 7$ ,  $Q_3$  est la 7<sup>e</sup> valeur de la série ordonnée. Donc  $Q_3 = 13.5$  $\bullet$  L'écart interquartile est égal à  $Q_3 - Q_1 = 13 - 10 = 3$ .

> *TP info : « Notes » http://www.maths-et-tiques.fr/telech/Notes.pdf http://www.maths-et-tiques.fr/telech/Notes.ods (feuille de calcul OOo)*

# Partie 3 : Moyenne pondérée, variance, écart-type

### 1. Moyenne pondérée

Définition :  
La **moyenne pondérée** 
$$
\bar{x}
$$
 d'une série dont les valeurs sont  $x_1, x_2, ...$  et les effectifs  
correspondants  $n_1, n_2, ...$  est égale à  $\bar{x} = \frac{n_1 x_1 + n_2 x_2 + ...}{n_1 + n_2 + ...}$ 

Méthode : Calculer une moyenne pondérée

**Vidéo https://youtu.be/GWDDay-mdVA (Fréquence)**

**Vidéo https://youtu.be/88\_16UbkdZM (Moyenne pondérée)**

Le tableau suivant présente la répartition des tailles des élèves d'une classe de 2<sup>nde</sup>.

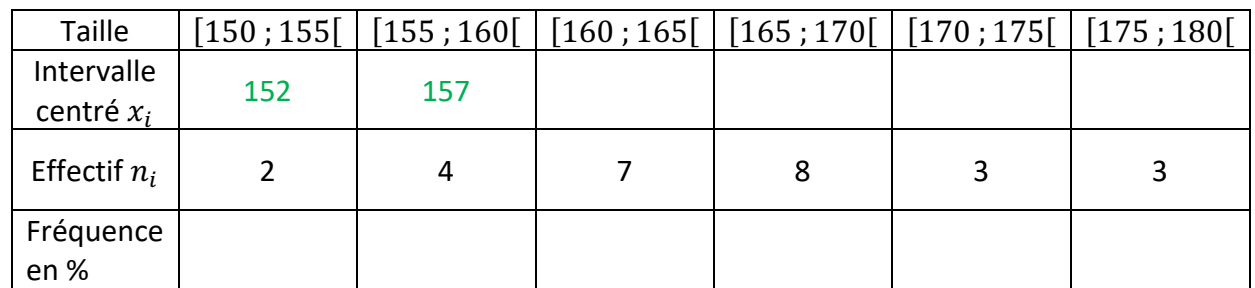

a) Compléter la ligne des fréquences.

b) Compléter la ligne des intervalles centrés et en déduire la moyenne pondérée des tailles.

# **Correction**

a) L'effectif total est :  $2 + 4 + 7 + 8 + 3 + 3 = 27$ .

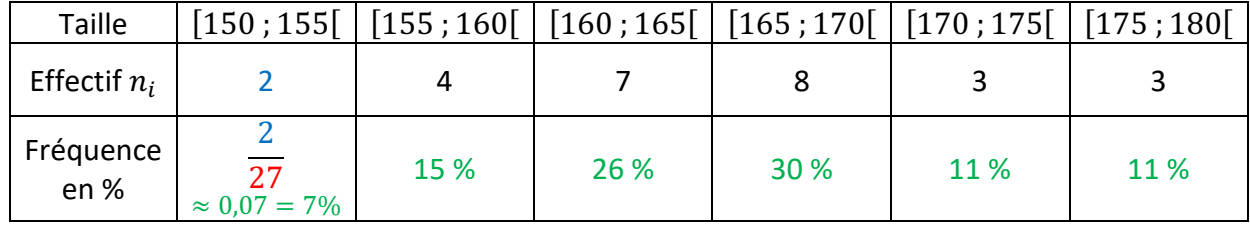

b)

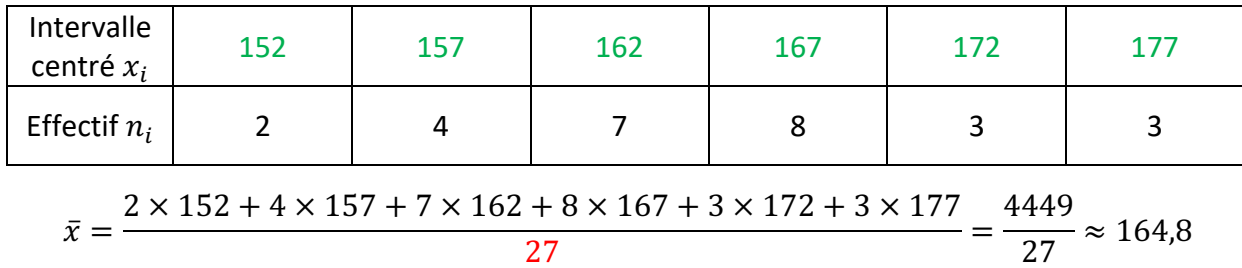

La taille moyenne des élèves est d'environ 164,8 cm.

*TP info : « Les jeunes et l'ordinateur » http://www.maths-et-tiques.fr/telech/Ordi.pdf http://www.maths-et-tiques.fr/telech/Ordi.ods (Feuille de calcul OOo) TP info : « Lancers de dés » http://www.maths-et-tiques.fr/telech/Lancer\_des.pdf http://www.maths-et-tiques.fr/telech/Lancer\_des.ods (Feuille de calcul OOo)*

### 2. Variance, écart-type

#### Définitions :

• La **variance** *V* d'une série, de moyenne  $\bar{x}$ , dont les valeurs sont  $x_1, x_2, ...$  et les effectifs correspondants sont  $n_1, n_2, ...$  est égale à :

$$
V = \frac{n_1 \times (x_1 - \bar{x})^2 + n_2 \times (x_2 - \bar{x})^2 + \cdots}{n_1 + n_2 + \cdots}
$$

**•** L'**écart-type**  $\sigma$  est égal à :  $\sigma = \sqrt{V}$ .

Remarque :

L'écart-type exprime la dispersion des valeurs de la série autour de sa moyenne.

### Méthode : Calculer la variance et l'écart-type d'une série

**Vidéo https://youtu.be/CiFoBkipJQk**

Le tableau présente une série statistique :

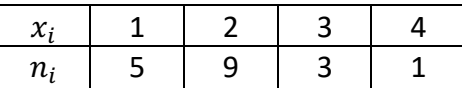

Calculer la moyenne pondérée, la variance et l'écart-type de la série.

### **Correction**

L'effectif total est :  $5 + 9 + 3 + 1 = 18$ 

• Calcul de la moyenne  $\bar{x}$  :

$$
\bar{x} = \frac{5 \times 1 + 9 \times 2 + 3 \times 3 + 1 \times 4}{18} = \frac{36}{18} = 2
$$

• Calcul de la variance  $V$  :

On complète le tableau :

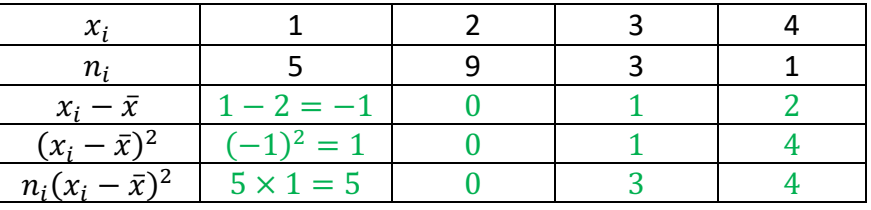

On fait la somme des valeurs obtenues dans la dernière ligne pour calculer la variance :

$$
V = \frac{5+0+3+4}{18} = \frac{12}{18} = \frac{2}{3}
$$

• Calcul de l'écart-type  $\sigma$  :

$$
\sigma = \sqrt{V} = \sqrt{\frac{2}{3}} \approx 0.82.
$$

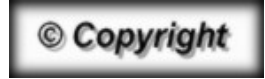

Hors du cadre de la classe, aucune reproduction, même partielle, autres que celles prévues à l'article L 122-5 du code de la propriété intellectuelle, ne peut être faite de ce site sans l'autorisation expresse de l'auteur. *www.maths-et-tiques.fr/index.php/mentions-legales*

*Yvan Monka – Académie de Strasbourg – www.maths-et-tiques.fr*